「新発田市電子入札運用基準」の変更について

入札時に提出する書類の形式を変更し、令和5年3月8日から以下のとおりとします。

「新発田市電子入札運用基準」については、新発田市ホームページ≫事業者の方へ≫入札・契約・検査情報≫電子入札に関して(建設工

事・建設コンサルタント等業務)≫電子入札の運用基準 に掲載してあります。

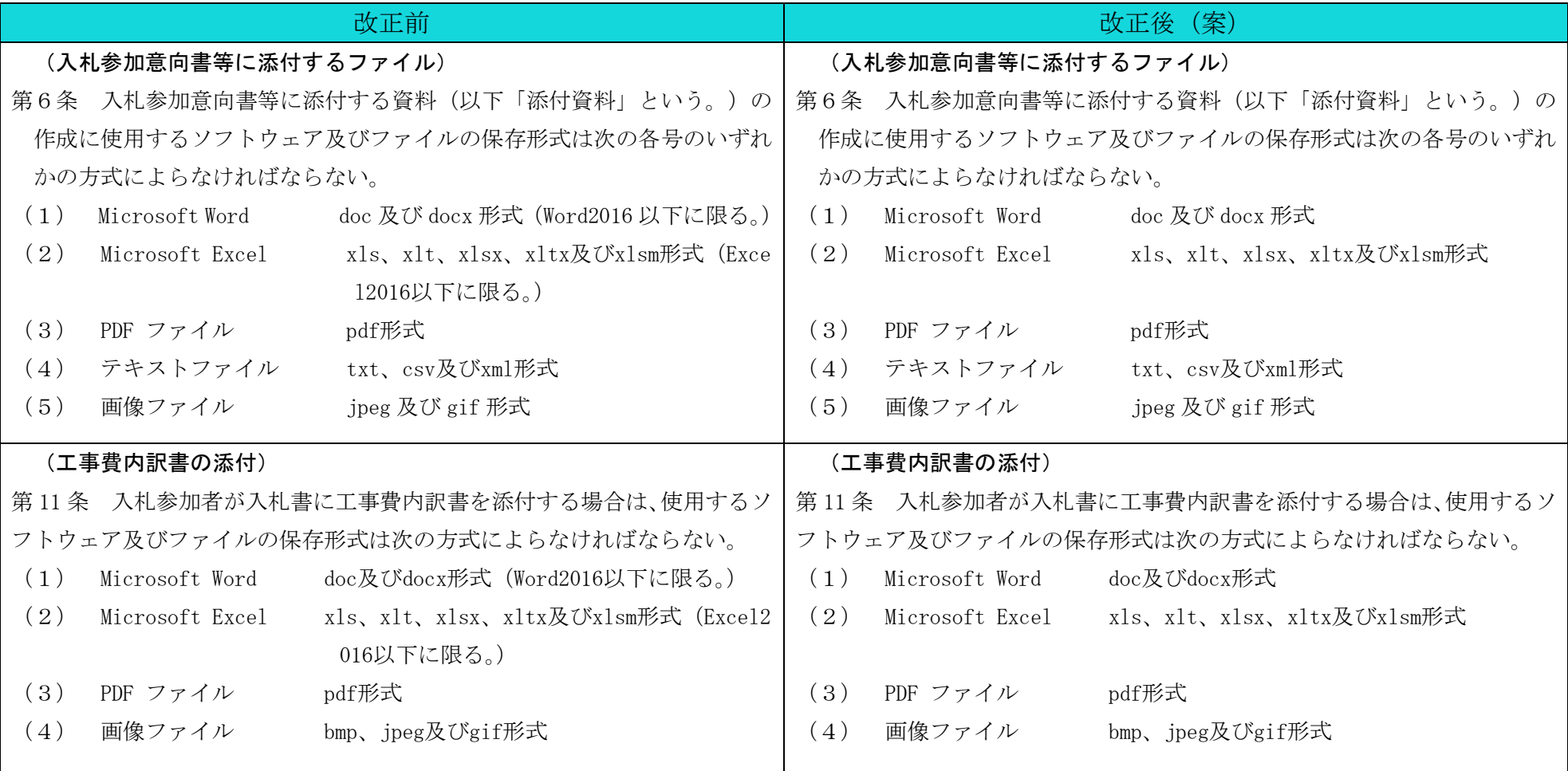